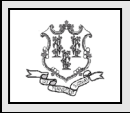

**TO: Independent Laboratory Providers, General Hospitals, Physicians, Advanced Practice Registered Nurses, Certified Nurse Midwives, Podiatrists, Optometrists, Physician Assistants**

**RE: 2022 Revision of Rates for Certain Clinical Diagnostic Laboratory Testing Codes**

Effective for dates of service retroactive to January 1, 2022, and forward, the Connecticut Medical Assistance Program (CMAP) Department of Social Services (DSS) is adjusting the reimbursement for certain clinical diagnostic laboratory services. This update is being made to comply with federal Medicaid law (42 U.S.C.  $\S$  1396b(i)(7)), which prohibits state Medicaid programs from paying more than Medicare would pay for any laboratory service.

These changes apply to the HUSKY Health Programs A, B, C and D.

The following update is being made for dates of service January 1, 2022, and forward:

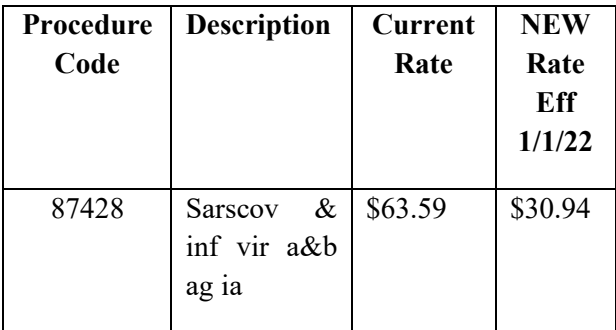

**Please note**: Claims billed with dates of service January 1, 2022, and forward will be automatically reprocessed and reimbursed up to the billed amount or new reimbursement rate, whichever is lower, in the March 18, 2022, claim cycle, which you will see on your March 23, 2022 Remittance Advice.

## **Outpatient Hospitals:**

As a reminder, outpatient hospitals must continue to follow CMAP Addendum B for coverage and payment of all outpatient hospital services.

## **Accessing the Fee Schedule:**

The laboratory fee schedule can be accessed and downloaded from the Connecticut Medical Assistance Program (CMAP) Web site: www.ctdssmap.com. From this Web site go to "Provider", then to "Provider Fee Schedule Download", select "I accept", and then select "Lab" fee schedule. To access the CSV file, press the control key while clicking the CSV link, then select 'Open".

## **Accessing CMAP's Addendum B:**

CMAP's Addendum B for outpatient hospital services can be accessed via the [www.ctdssmap.com](http://www.ctdssmap.com/) Web site by selecting the "Hospital Modernization" Web page. CMAP's Addendum B (Excel) is located under "Important Messages – Connecticut Hospital Modernization".

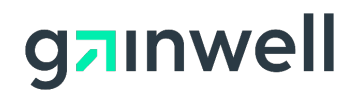